, tushu007.com  $<<$  3ds Max  $>>$ 

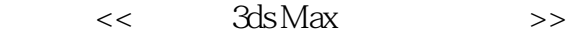

- 13 ISBN 9787564702328
- 10 ISBN 756470232X

出版时间:2010-2

页数:370

字数:500000

extended by PDF and the PDF

http://www.tushu007.com

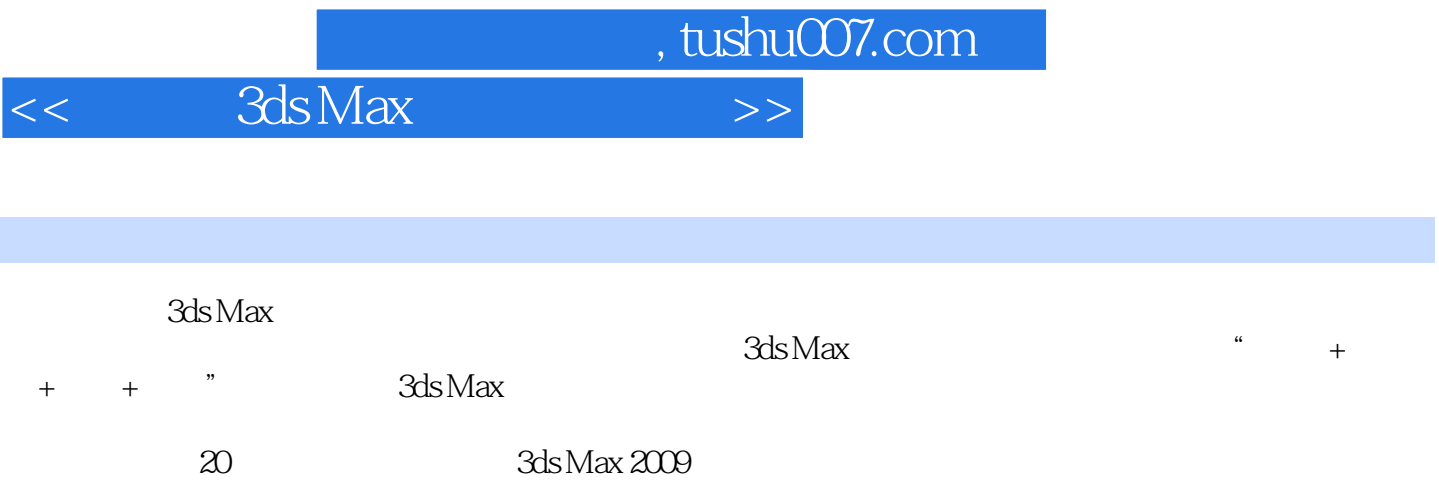

 $,$  tushu007.com

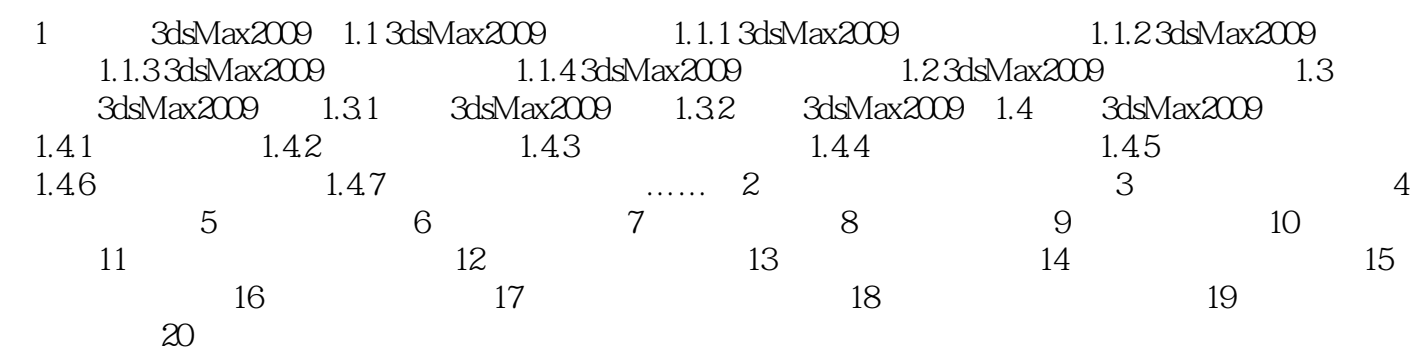

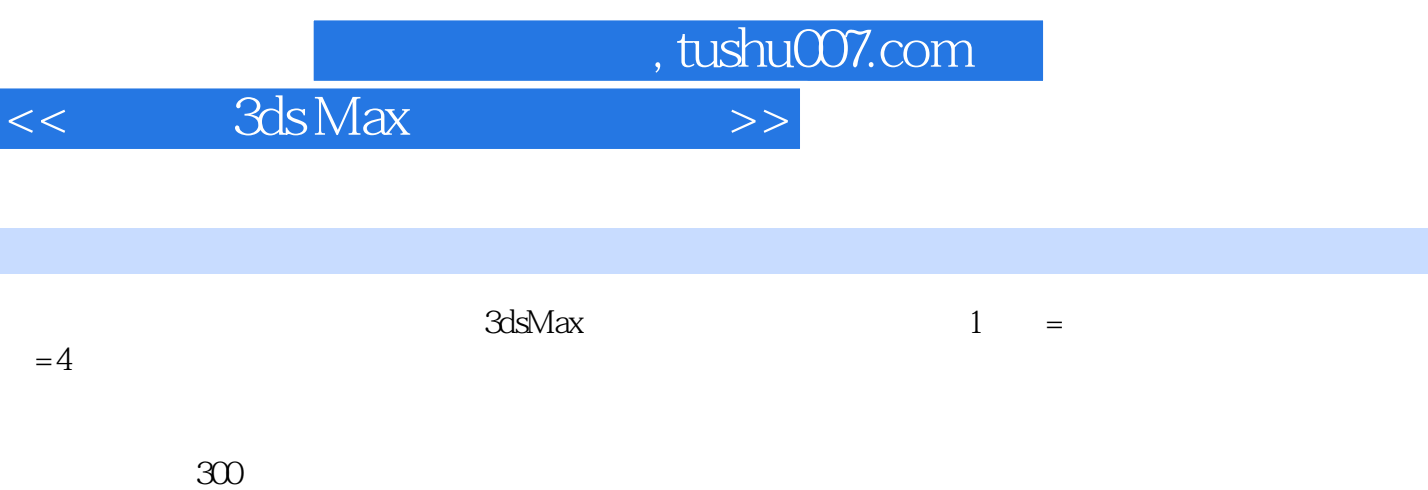

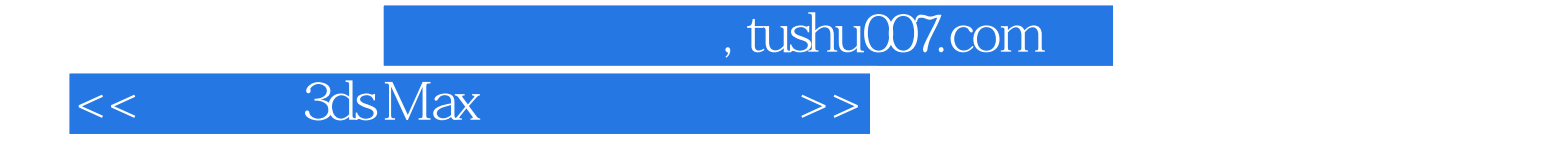

本站所提供下载的PDF图书仅提供预览和简介,请支持正版图书。

更多资源请访问:http://www.tushu007.com